# <span id="page-0-0"></span>Modesto Junior College Course Outline of Record Report 12/01/2021

# BIT231 : Intermediate Word Processing

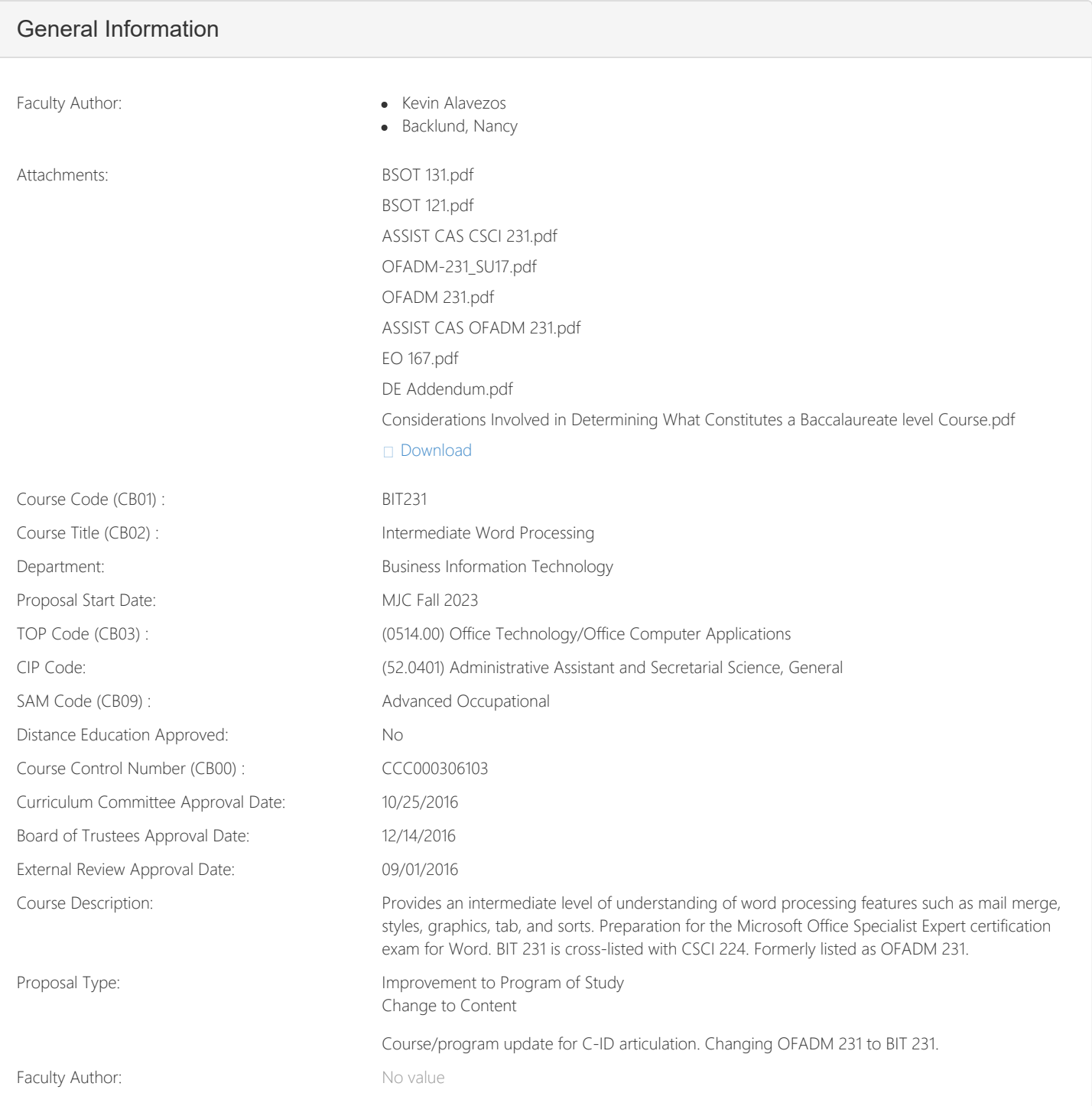

# Discipline(s) Course Coding Basic Skill Status (CB08) Course is not a basic skills course. Course Special Class Status (CB13) Course is not a special class. Allow Students to Gain Credit by ✔ Exam/Challenge Repeatability 0 Course Prior To College Level (CB21) Not applicable. Rationale For Credit By Exam/Challenge Skills knowledge could be demonstrated by passing the Microsoft Office Specialist (MOS) Expert exam in Word. Type of Repeat No value Allow Students To Audit Course ✔ Course Support Course Status (CB26) Course is not a support course Associated Programs Master Discipline Preferred: No value Bachelors or Associates Discipline Preferred: • Office Technologies (Secretarial skills, office systems, word processing, computer applications, automated office training) Grading A-F or P/NP

 $\Box$  Course is part of a program (CB24)

Associated Program and The Communication of Award Type Active Active Active Active

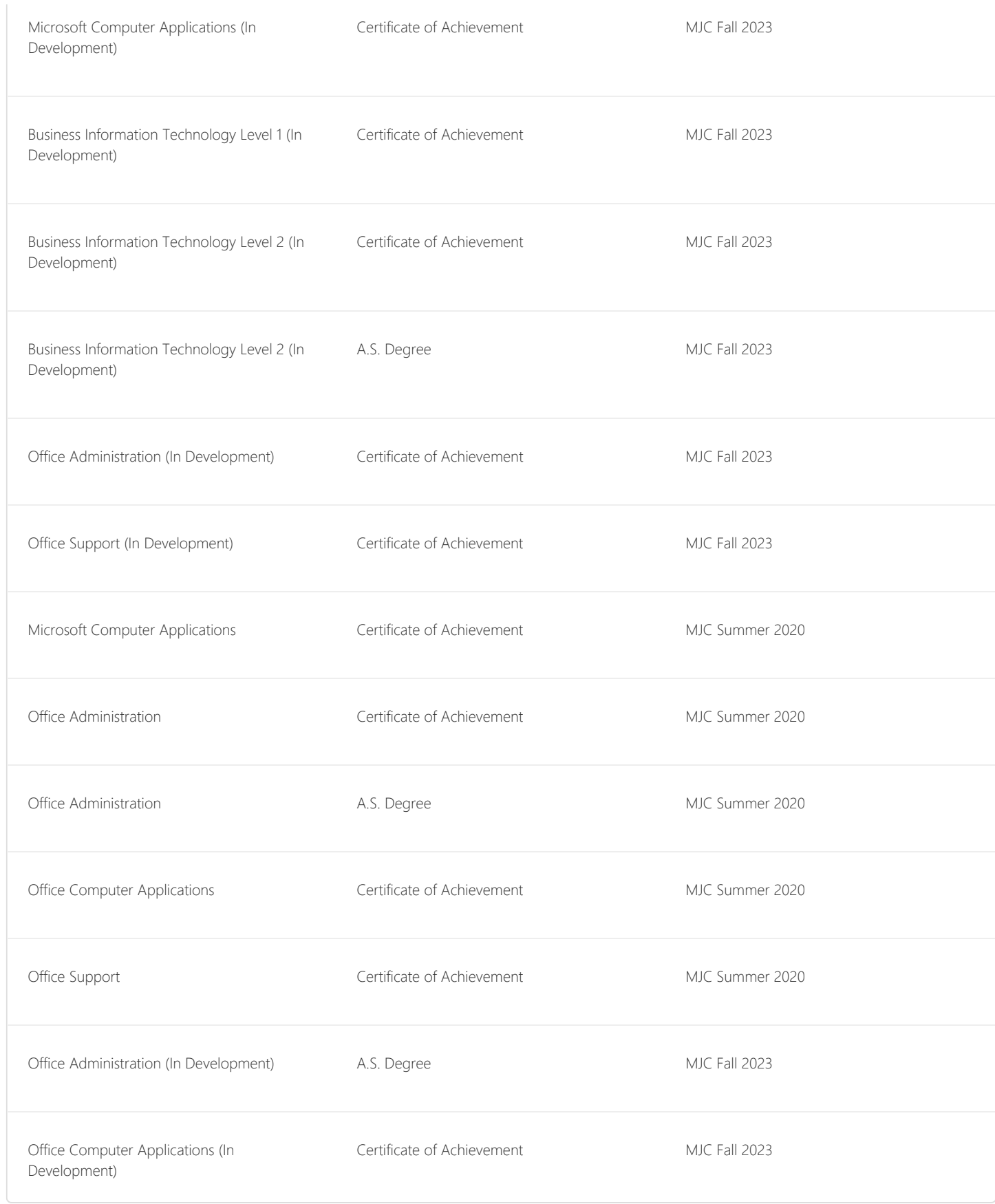

# Transferability & Gen. Ed. Options

Course General Education Status (CB25)

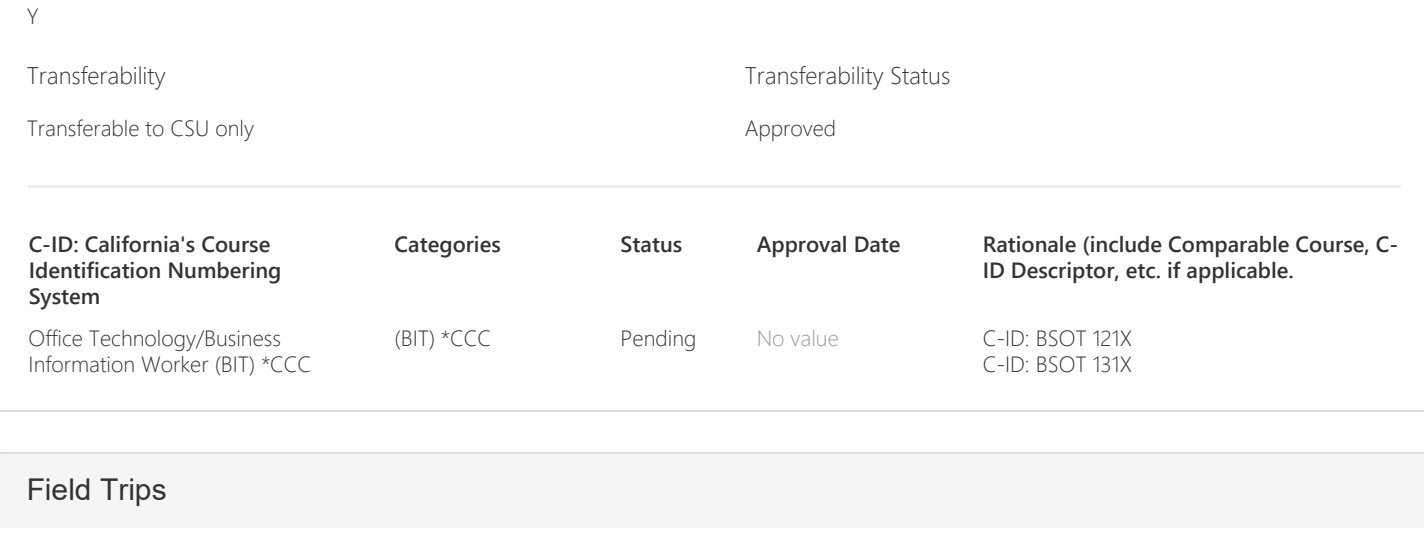

**Field trips are required.**

 $\odot$ Yes

No  $\circ$ 

Maybe  $\bigcirc$ 

# Comparable Lower-Division Courses at UC/CSU v2

**Courses numbered 100-299 require identification two comparable lower-division courses from CSU or UC from the current institutional catalog (not schedule). At least one course from CSU, and if requesting/maintaining UC general elective transfer, one course from UC. Please identify the CSU campus offering this course. (Term type is indicated in parentheses)**

CSU, Sacramento (SEM)

# **CSU Catalog Year**

2021-2022

**Provide the CSU course code (e.g., ENGL 1A) from the most current official Catalog (not schedule). Curriculum changes each year.** MIS 1

# **CSU Course Title**

Word Processing

**Does course-to-course or lower-division, "major prep" articulation with this course exist for this academic year?**

No

**Select the institution that offers the second comparable course from CSU or UC. If seeking or maintaining UC transferability, you must supply a UC campus. (Term type is indicated in parentheses)**

CSU, East Bay (SEM)

# **CSU/UC Catalog Year**

2021-2022

**Provide the CSU course code (e.g., ENGL 1A) from the most current official Catalog (not schedule). Curriculum changes each year.**

CS 100

#### **CSU Course Title**

Computers in Action

**Does course-to-course or lower-division, "major prep" articulation with this course exist for this academic year?**

No

**Select the institution that offers the third comparable course from CSU or UC. If seeking or maintaining UC transferability, you must supply a UC campus if not already provided above. (Term type is indicated in parentheses)**

No Value

#### **CSU/UC Catalog Year**

No Value

**Provide the CSU/UC course code (e.g., ENGL 1A) from the current official Catalog (not schedule). Curriculum changes each year.** No Value

#### **CSU Course Title**

No Value

**Does course-to-course or lower-division, "major prep" articulation with this course exist for this academic year?**

No Value

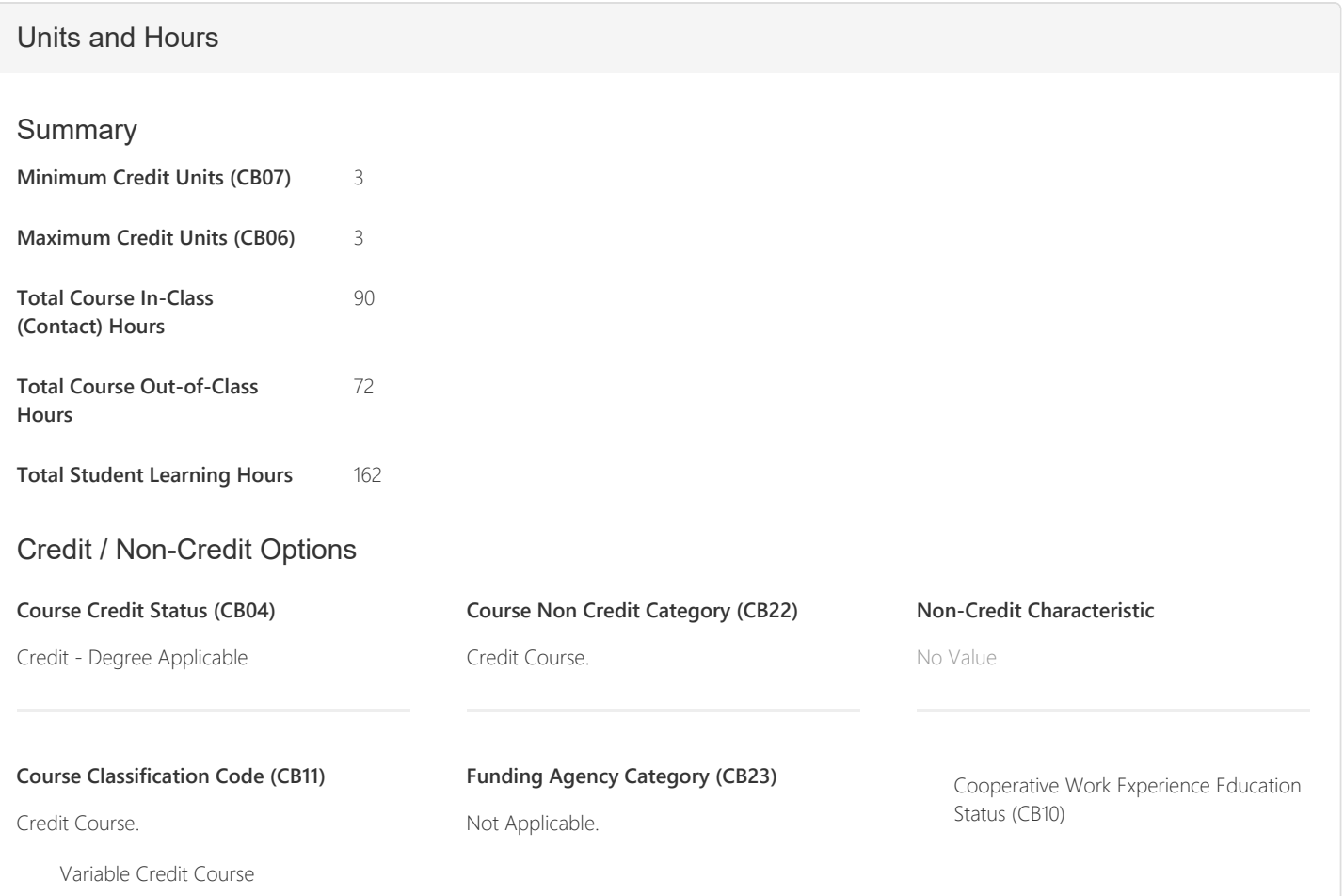

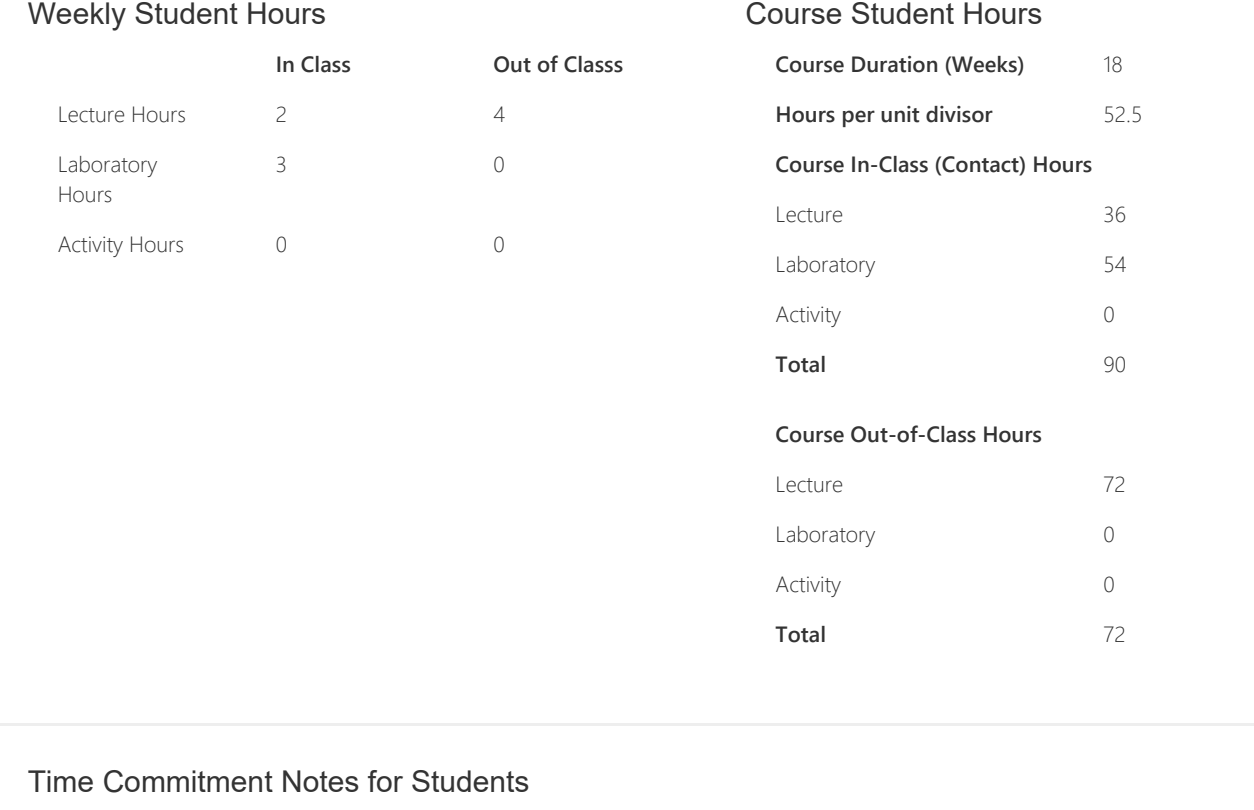

No value

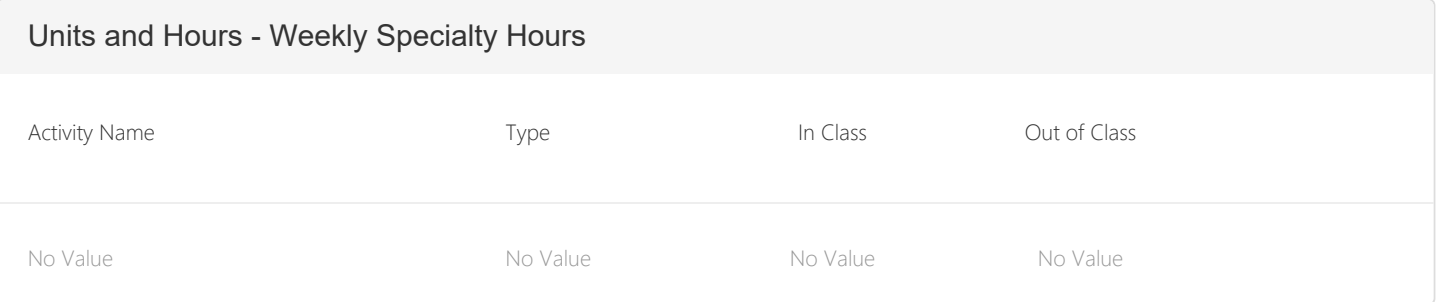

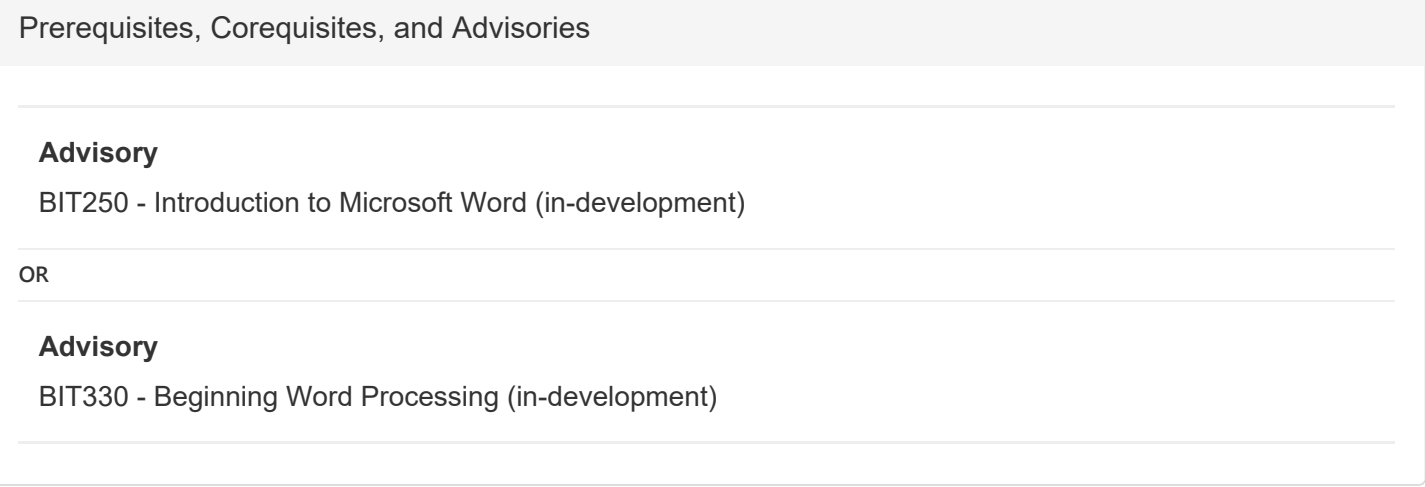

Requisite Skills

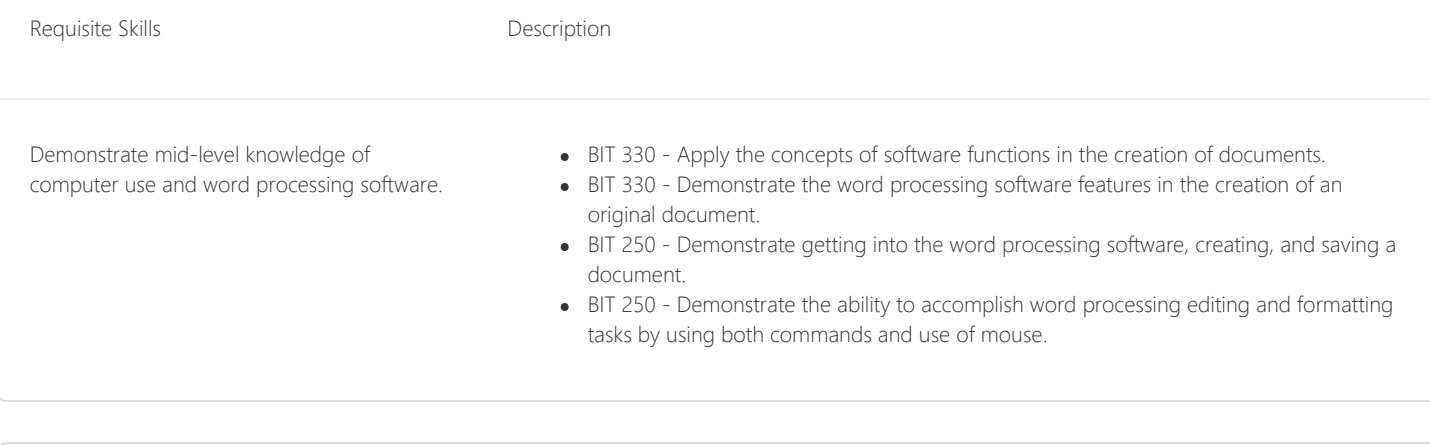

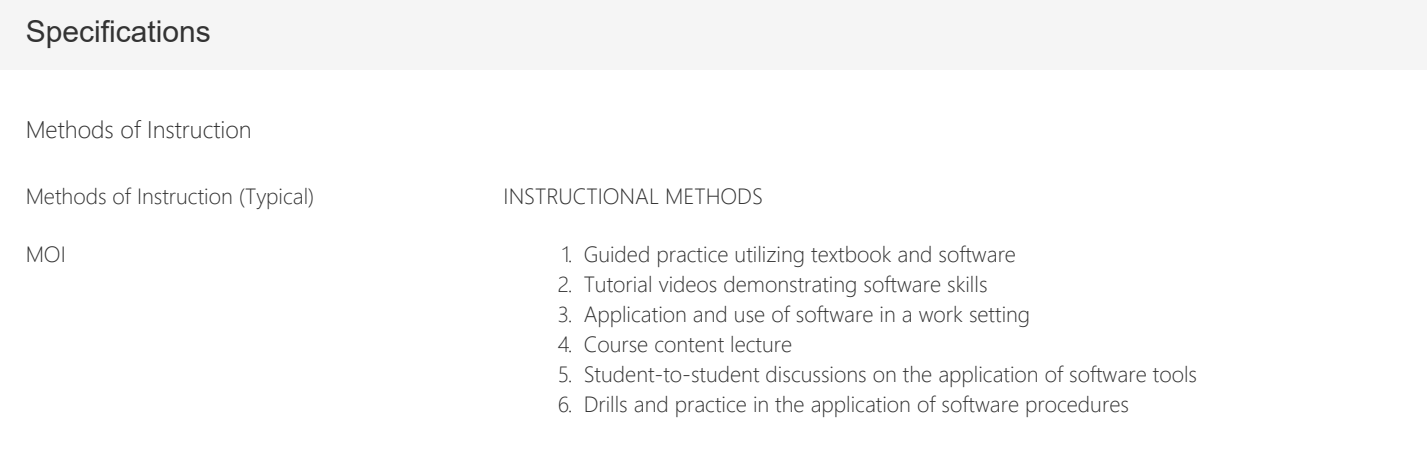

## Assignments (Typical)

#### **Evidence of Workload for Course Units (Quantity)**

- 1. Daily reading and/or watching course material
- 2. Weekly homework
- 3. Weekly lab assignments
- 4. Weekly quizzes
- 5. Student-to-student discussions
- 6. Two or three objective exams per term
- 7. Six to ten hands-on application exams per term

# **Evidence of Critical Thinking (Quality)**

- 1. Given a problematical task, each student is required to delineate the steps needed to resolve the problem or obtain the prescribed results.
- 2. Students are required to provide an original project incorporating the learned features of word processing software. They are required to use an acceptable format in accomplishing this task.
	- 3. Students demonstrate the mastery of each word processing function through the successful completion of a related laboratory assignment.

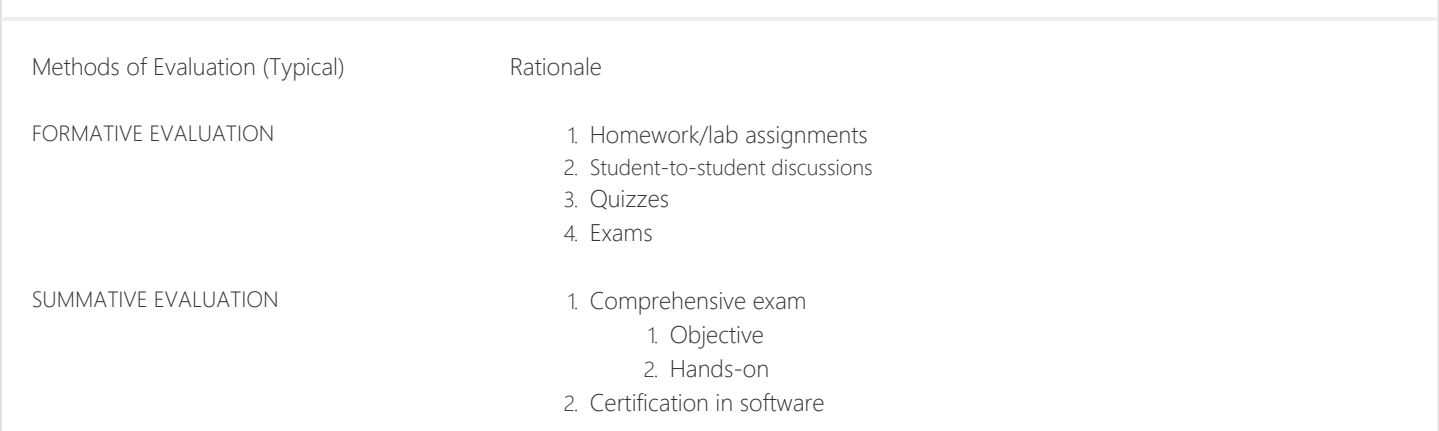

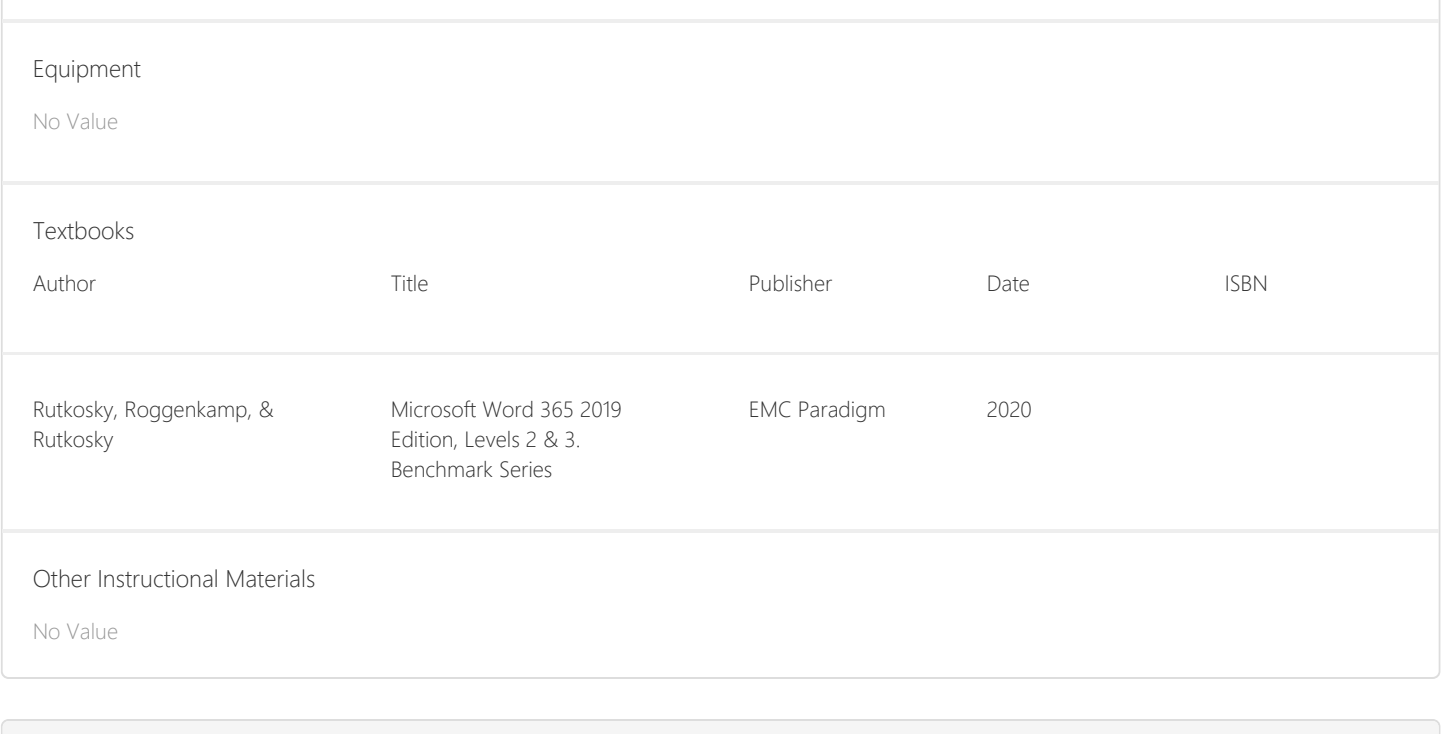

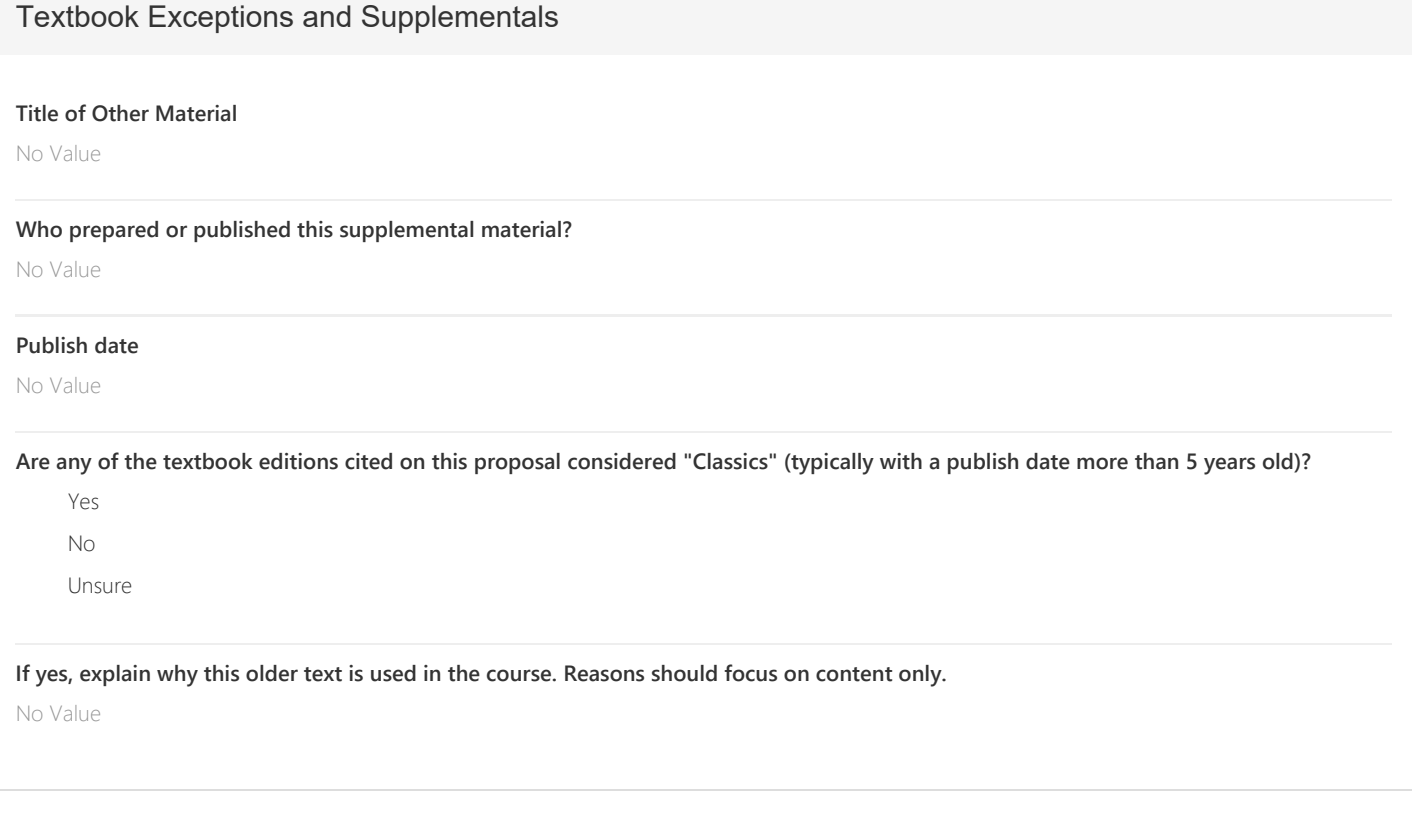

# Materials Fees v2

**Is there a materials fee for this course?**

No

**Provide a cost breakdown for all items provided for a materials fee. Each item must become "tangible personal property" of student upon payment of the fee and completion of the course.**

No Value

**Explain how these materials are related to the Student Learning Objectives for the course.**

No Value

**Explain how the materials have continuing value outside the classroom.**

No Value

**Is the amount of the material the student receives commensurate with the fee paid AND with the amount of material necessary to achieve the Student Learning Objectives for the course AND provided as the district's actual cost?**

No Value

**If no is checked, explain why.**

No Value

**If the district is NOT the only source of these materials, explain why the students have to pay a fee to the district rather than supply the materials themselves. (Cost savings? Health/Safety? Consistency/Uniformity?)**

No Value

# Learning Outcomes and Objectives

Course Objectives

List and describe how intermediate formatting features of word-processing software are being used in the course.

Format and customize a range of document types and styles.

List the process used to apply styles to documents.

Identify and explain timesaving features of word processing software.

List and describe the steps to create a mail merge, tables, sorts, and styles.

Plan, research, write, revise, and publish documents to meet specific information needs.

Apply critical thinking in the document production process.

Organize content into tables, lists, and other structures that promote reader understanding and efficient management in a collaborative work environment.

Lab Objectives

Utilize word processing software to manage documents, lists, page numbers, headers, footers, and shared documents.

Utilize word processing software to customize Autocorrect settings, Word options, and themes.

Utilize word processing software to create indexes, specialized tables, forms, and a variety of business documents.

Utilize word processing software to insert quick parts, endnotes, footnotes, references, and to run macros.

# CSLOs

Demonstrate competency in using mail merge features to create customized business correspondence in acceptable format.

```
Expected SLO Performance: 0.0
```
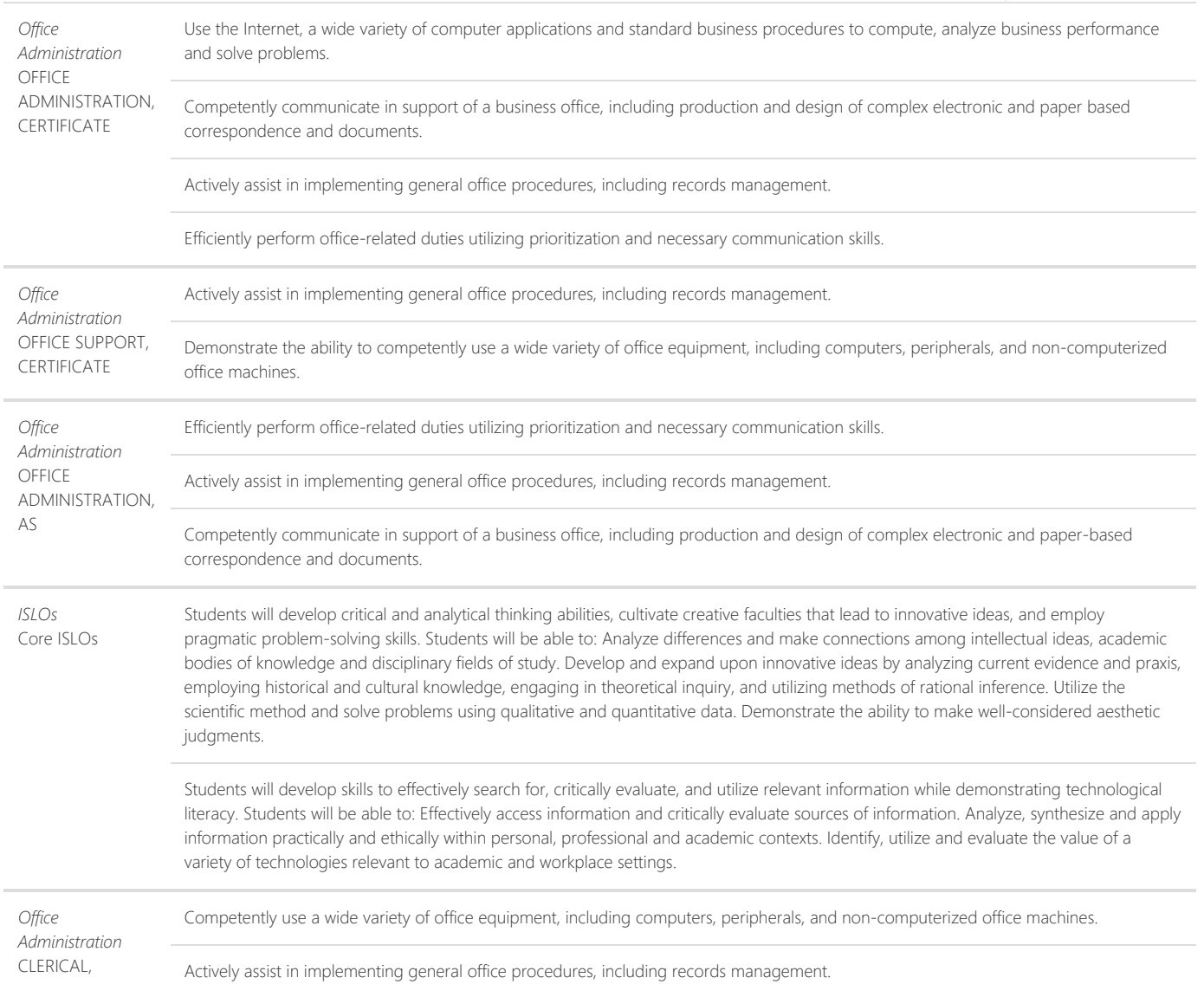

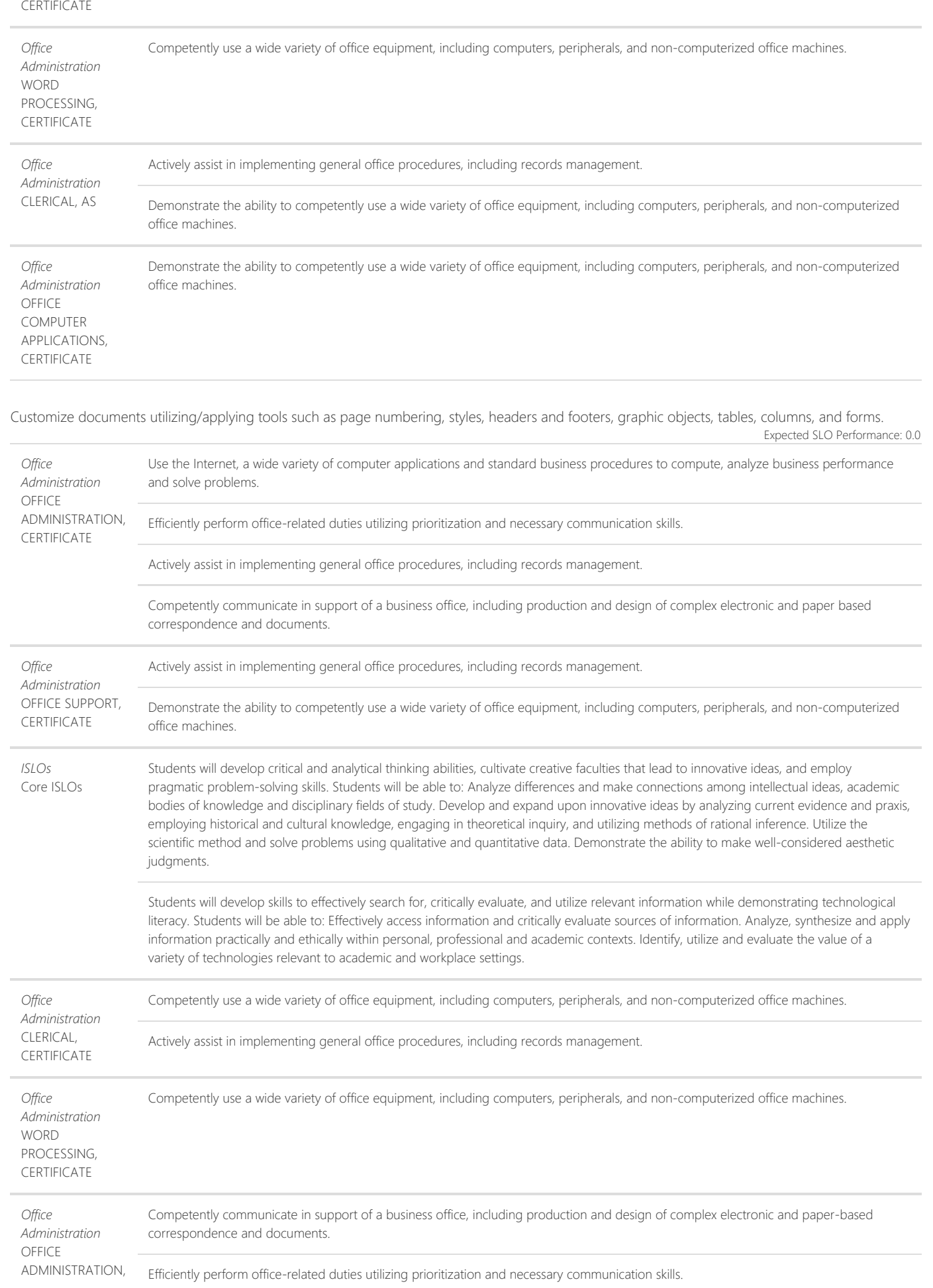

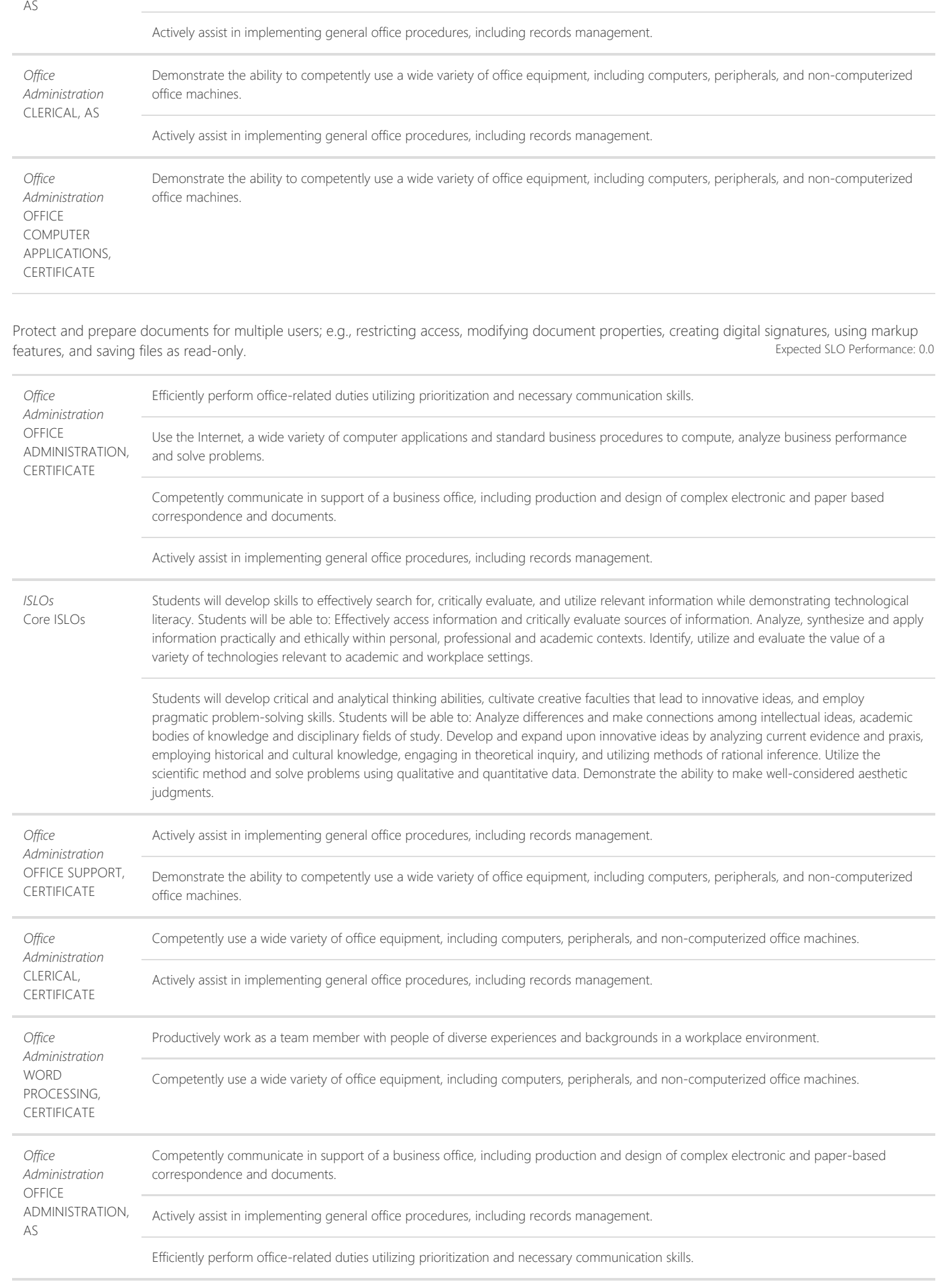

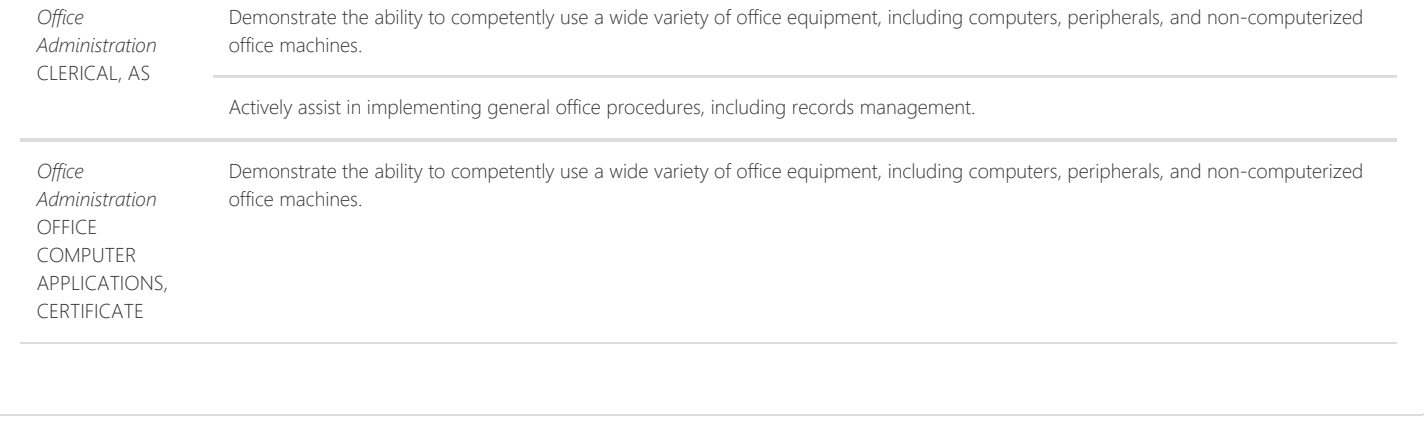

# **Content**

#### Course Content

- 1. Review of operating system and word processing software features
- 2. Presentation of intermediate formatting features
- 3. Presentation of various types of business documents
- 4. Managing Data
	- 1. Merging Documents
		- 2. Sorting and Selecting
		- 3. Managing Lists
		- 4. Managing Page Numbers, Headers, and Footers
		- 5. Managing Shared Documents
- 5. Presentation of Merge Features
	- 1. Usage of primary/secondary files
	- 2. Keystrokes
	- 3. Commands
	- 4. Application to various types of documents
- 6. Customizing Documents and Features
	- 1. Inserting and Customizing Quick Parts and Building Blocks
	- 2. Customizing AutoCorrect and Word Options
	- 3. Customizing Themes
	- 4. Formatting with Styles
	- 5. Protecting and Preparing Documents
- 7. Referencing Data
	- 1. Inserting Endnotes, Footnotes, and References
	- 2. Creating Indexes and Specialized Tables
	- 3. Creating Forms
	- 4. Creating Forms with Legacy Tools
	- 5. Using Outline View and Formatting with Macros

#### Lab Content

- 1. Assignments and activities targeting the computer operating system and intermediate word processing features
- 2. Student projects that incorporate a variety of software features
	- 1. Managing documents
	- 2. Sorting and selecting
	- 3. Managing lists
	- 4. Managing page numbers, headers, and footers
	- 5. Managing shared documents
	- 6. Inserting and customizing quick parts and building blocks
	- 7. Customizing Autocorrect and Word options
	- 8. Customizing themes
	- 9. Formatting with styles
	- 10. Protecting and preparing documents
	- 11. Inserting endnotes, footnotes, and references
- 12. Creating indexes and specialized tables
- 13. Creating forms
- 14. Business document preparation

# Recommended Course Content

#### **Recommended Course Content**

No Value

#### **Recommended Lab Content**

No Value

# Distance Education (DE) Addendum

Is this course being proposed for Distance Education? If so, select Yes below from the list in the dropdown and complete the questions. If no, select No and skip all questions.

Yes

## Modality Type:

- Hybrid
- Online

#### Methods of Instruction:

- Asynchronous Discussion
- Viewing and Listening to Videos
- Listening to Audio Materials
- Online Activities
- Facilitated Discussions
- Written Assignments
- Reading Course Materials
- Quizzes, Exams, and Surveys
- Multimedia Presentations
- On-campus Orientation Sessions (hybrid only)
- Interactive Activities

If Other is selected for Methods of Instruction, please describe:

No Value

Describe how the methods of instruction selected above will allow students to meet the course's learning outcomes:

Students will complete and submit assigned materials via online instructional software. Timely feedback and guidance will be given on areas needing improvement.

Describe how the methods selected will be presented in an accessible way (Title 5 §55206). For information about accessibility standards in online classes, see the OEI Rubric, Section D (Copy this link and paste in a separate browser to visit OEI Rubric: https://onlinenetworkofeducators.org/course-design-academy/online-course-rubric/)

Course content will be developed utilizing accessible standards utilizing heading styles, lists, links, tables, color contrast, color and meaning, images, reading order, slides, spreadsheets (where appropriate), video, audio, as well as using the built-in accessibility checker.

Regular and Effective Contact (REC) Methods and Examples: Select the methods below that ensure regular effective contact (REC) will take place among students and among students and faculty (Title 5 §55204) by being initiated by the instructor, regular and frequent, and meaningful or of an academic nature. Select the methods of REC that may be used:

No Value

REC Among students: How will students interact with each other in the course? What methods will be used? Check all that apply.

- Discussion Boards
- Q & A Discussion Boards

REC Among students and faculty: How will faculty interact with students in the course? What methods will be used? Check all that apply

- Announcements
- Q & A Discussion Boards
- Assignment Feedback
- **•** Office Hours
- Discussion Boards
- Email
- Video Conferencing Technology (e.g. Zoom, MS Teams, etc...)

Other Methods of REC among students and among students and faculty. Please describe and provide example(s).

No Value

In hybrid or teleclass courses, describe what parts of the course are done face-to-face and what parts are done online.

Orientation, instruction, demonstration, and some exams/quizzes will be done face-to-face. Practice and application of content, as well as submission of assignments, quizzes, exams, will be done online.

# Checkoff List

Does this proposal meet the five development criteria as stated in the CCCCO Program and Course Approval Handbook (PCAH)?

Yes

Are library resources needed for this course?

No library resources are needed for this course.

Do you have any special concerns/needs or comments? If yes, describe.

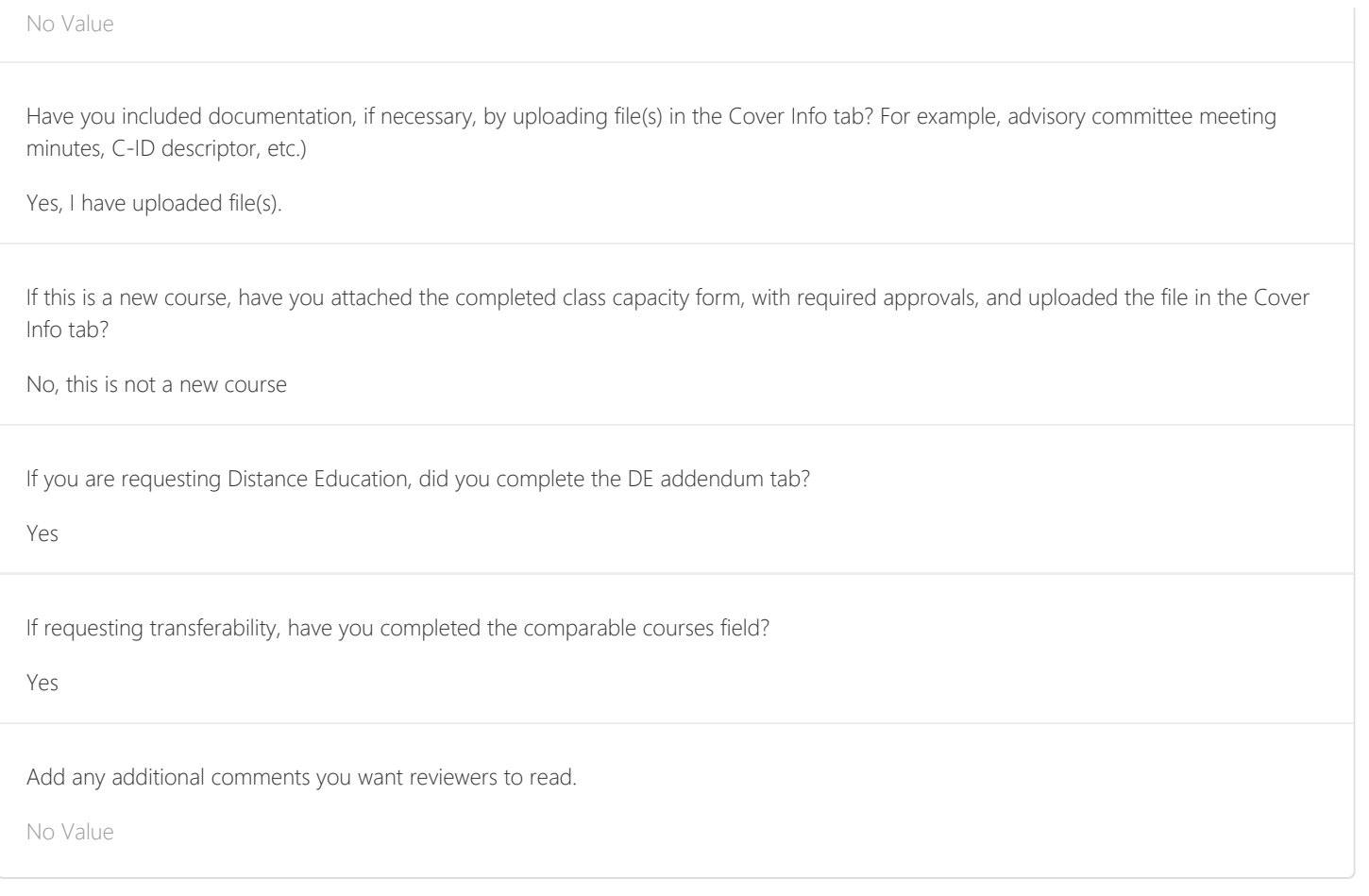